**f) Se publicarán los formularios o formatos de solicitudes que se requieran para los trámites inherentes a su campo de acción**

**Tipo de trámite Denominación del formulario Descripción del formulario Link para descargar el formulario / Portal de Trámites Ciudadanos**

[Solicitud-Usuario AISV Exportadores](http://www.puertobolivar.gob.ec/images/2016/Transparencia/Documentos/Operaciones/SOLICITUD_USUARIO_AISV_EXPORTADORES.pdf)

[Solicitud-Usuario AISV Importadores](http://www.puertobolivar.gob.ec/images/2016/Transparencia/Documentos/Operaciones/SOLICITUD_USUARIO_AISV_IMPORTADOR.pdf)

[Servicios en linea AISV](http://186.46.131.254:7101/APAY-AISV-ViewControllerAISV-context-root/faces/ingreso)

[Formulario AISV](http://www.puertobolivar.gob.ec/images/2016/Transparencia/Documentos/Operaciones/Formulario_AISV.pdf)

[Solicitud aviso de entrada de buque a muelle](http://www.puertobolivar.gob.ec/images/2016/Transparencia/Documentos/Operaciones/SOLICITUD_DE_ENTRADA_BUQUE.pdf)

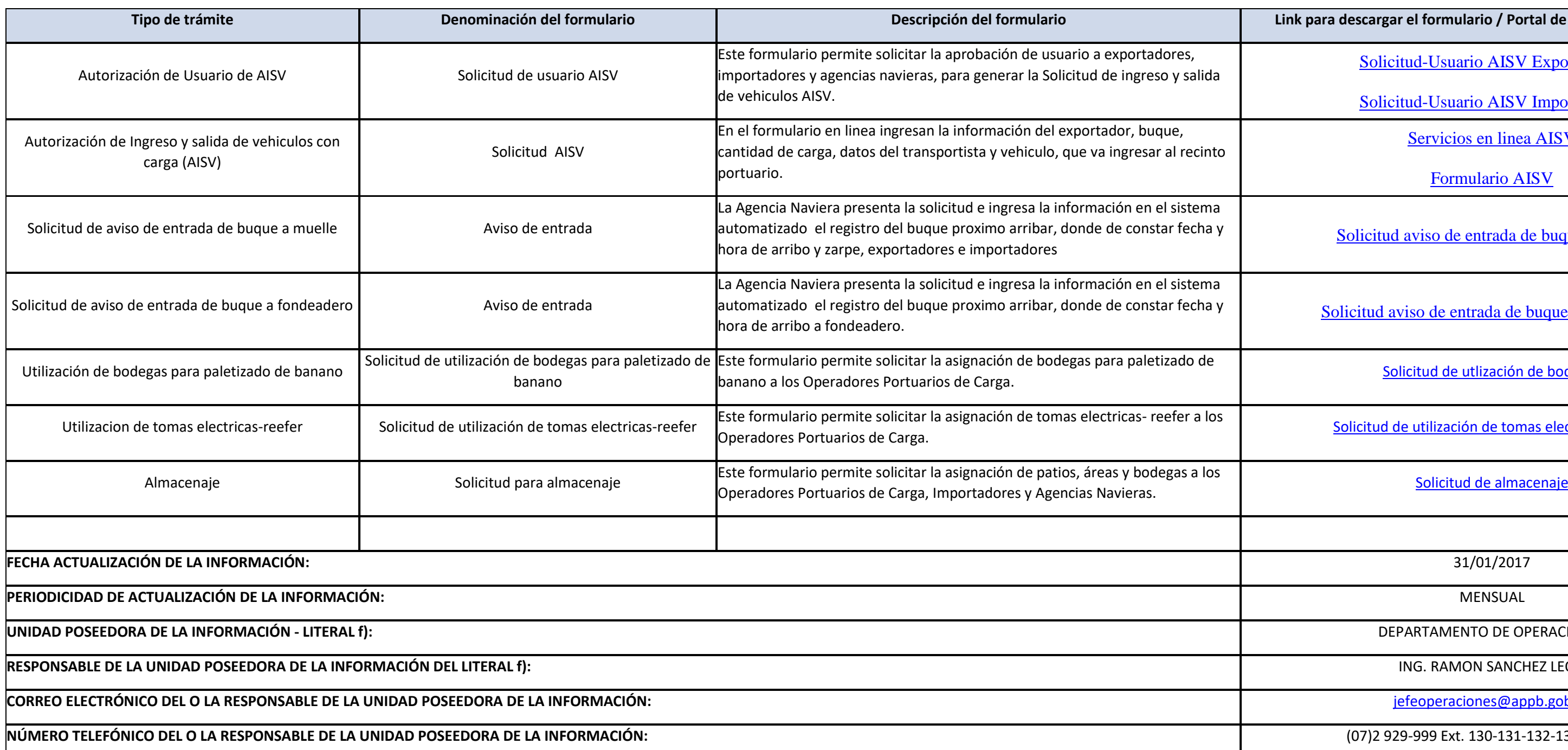

[Solicitud aviso de entrada de buque a fondeadero](http://www.puertobolivar.gob.ec/images/2016/Transparencia/Documentos/Operaciones/SOLICITUD_DE_ENTRADA_BUQUE.pdf)

[Solicitud de utlización de bodegas](http://www.puertobolivar.gob.ec/images/2016/Transparencia/Documentos/Operaciones/SOLICITUD_DE_BODEGAS.pdf)

[Solicitud de utilización de tomas electricas-reefer](http://www.puertobolivar.gob.ec/images/2016/Transparencia/Documentos/Operaciones/SOLICITUD_DE_T_REEFER.pdf)

**DEPARTAMENTO DE OPERACIONES** 

**ING. RAMON SANCHEZ LEON** 

**CORREO ELECTRÓNICO DEL O LA RESPONSABLE DE LA UNIDAD POSEEDORA DE LA INFORMACIÓN:** [jefeoperaciones@appb.gob.ec](mailto:jefeoperaciones@appb.gob.ec)

**NÚMERO TELEFÓNICO DEL O LA RESPONSABLE DE LA UNIDAD POSEEDORA DE LA INFORMACIÓN:** (07)2 929-999 Ext. 130-131-132-133-134-140